# **Transport for NSW**

Integrated Community Transport Data Set (ICTDS) Service Provider Guide

October 2013

# **Table of Contents**

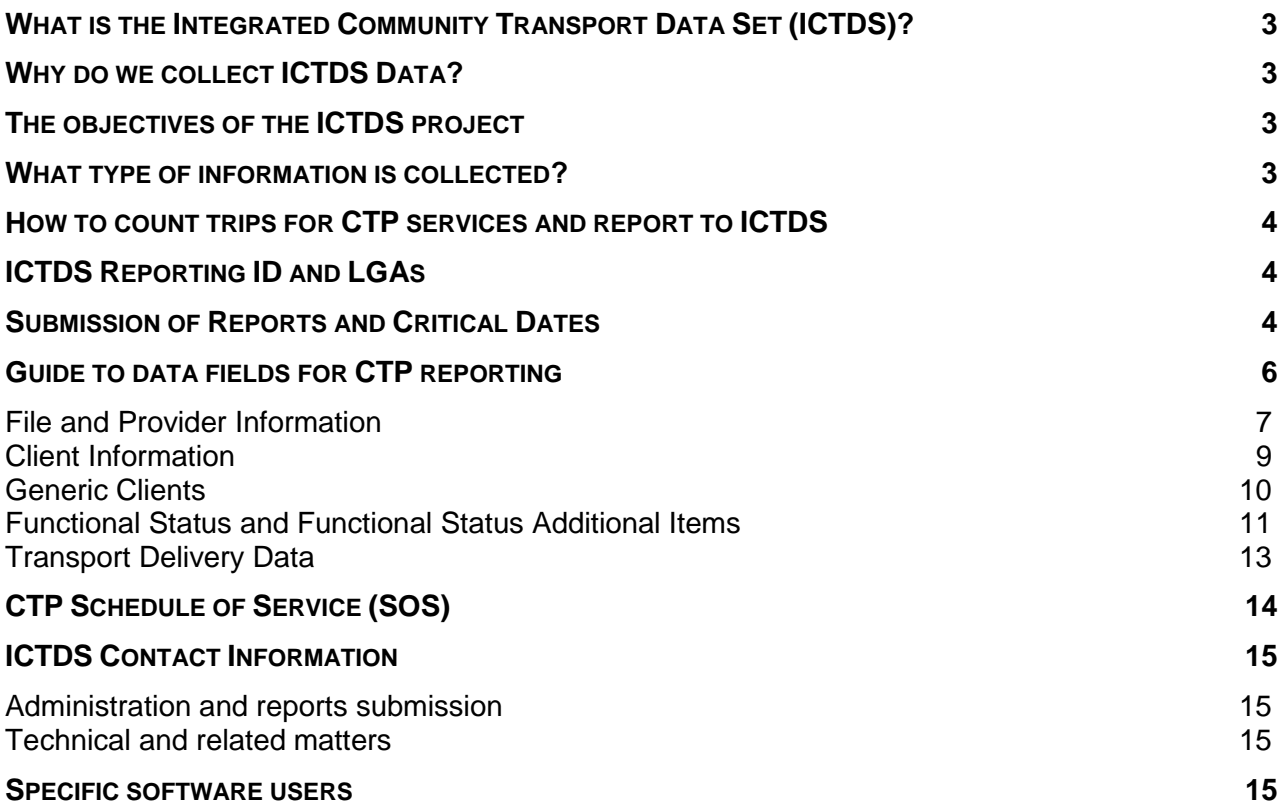

## <span id="page-2-0"></span>**What is the Integrated Community Transport Data Set (ICTDS)?**

The Integrated Community Transport Data Set (ICTDS) is an inter-agency initiative developed to provide a composite reporting source for all community transport services provided on behalf of Transport for NSW, NSW Department of Family and Community Services, Ageing, Disability and Home Care (ADHC) and NSW Department of Health.

Contracted Community Transport Program (CTP) service providers have a responsibility to report on all transport activities and services provided under the program. Information is collected similarly to that of the national Minimum Data Set (MDS) for HACC services. The ICTDS is an electronic quarterly collection of transport trips as reported from services funded by Transport for NSW under the Community Transport Program (CTP).

#### <span id="page-2-1"></span>**Why do we collect ICTDS Data?**

ICTDS data collection provides information for Transport for NSW that assists in understanding the activities and outputs achieved by services providers under each program. Transport for NSW is required to ensure that services being delivered under CTP are consistent with the goals of the program and the expected outputs as defined by the funding contract and associated schedule.

## <span id="page-2-2"></span>**The objectives of the ICTDS project**

The objectives of the ICTDS project are to:

- Develop an effective cross-government approach to the collection of information on funded community transport services in NSW;
- Collect reliable data on Community Transport delivery across all NSW government funded for transport programs;
- Use this data to better inform funding allocations, service planning, monitoring and auditing programs;
- Minimise the impact to Community Transport service providers in providing such data and  $\bullet$ maximise correct reporting.

### <span id="page-2-3"></span>**What type of information is collected?**

ICTDS collects demographic data about CTP clients when it is available, (such as their date of birth and postcode), the purpose of the trip and the number of trips provided to them. Service providers must obtain informed consent from clients in order to forward their details to ICTDS. All client details are de- identified using the statistical linkage key (SLK) and the clients should be made aware of this.

Clients can choose to decline to have their details de-identified and forwarded to ICTDS. However, a client's refusal to have their details forwarded to ICTDS does not negate the requirement for the service provider to collect and hold the client details locally.

It is understood that the names and other details relevant to some clients that travel on CTP funded services is genuinely unknown. An example of this is when a service provider may broker their bus to an Aboriginal group to travel to a funeral. In these situations the service provider should record the total number of trips provided as an unknown client.

While it is desirable that information about the client and carer be collected, in some instances it may not be possible or appropriate to complete all data elements. Providers should endeavour to accurately report as many elements as possible on the people who receive services. It is particularly helpful for future planning purposes for CTP reports to provide the postcode of the client residence.

If it is not possible to collect all the information on the first occasion, leave the elements blank and fill them in later as information becomes known.

#### <span id="page-3-0"></span>**How to count trips for CTP services and report to ICTDS**

Under CTP, transport services are reported as the number of one person, one way trips. It is important to remember the primary intent of the trip when recording for ICTDS.

### <span id="page-3-1"></span>**ICTDS Reporting ID and LGAs**

Transport for NSW has provided each CTP funded service provider with an individual service identification number, **ICTDS Reporting ID**, against the legal provider name that is to be used as part of the electronic quarterly reporting process.

Community transport providers are required to report all transport activities for each LGA funded under CTP.

If you operate in multiple LGAs you are required to report your activity against each LGA where you provide services.

For some service providers funded before the 2012-13 CTP allocation, the outputs negotiation process will determine the level of service to be provided in each LGA for the future. Until the negotiations have been completed, CTP trips across multiple LGAs will be submitted under your previous ICTDS reporting ID.

Please refer to your **CTP Schedule of Service (SOS)** to locate your **ICTDS Reporting Id** and the relevant LGA for each **ICTDS Reporting Id** number.

It is also very important to remember that you must submit a different report for **each ICTDS Reporting ID** that you have been provided with. You are required to submit a file against each **ICTDS Reporting ID** for each quarterly reporting period.

<span id="page-3-2"></span>If you have any questions please contact Transport for NSW on the details provided

### **Submission of Reports and Critical Dates**

The reports are to be submitted to ICTDS on a quarterly basis. The report should be submitted by **the 25th day of the month following the end of the reporting period**. ICTDS uses the concept of quarters and years for reporting purposes.

Each year is divided into 4 quarters:

- Quarter 1 includes all activity from 1 Jan 31 Mar **Due April 25th**
- Quarter 2 includes all activity from 1 Apr 30 Jun **Due July 25th**
- Quarter 3 includes all activity from 1 Jul 30 Sep **Due Oct 25th**
- Quarter 4 includes all activity from 1 Oct 31 Dec **Due Jan 25th**   $\bullet$

When compiled, the quarterly report should be emailed to Transport for NSW at the following email address:

Email to: [ICTDS\\_LCT@transport.nsw.gov.au](mailto:ICTDS_LCT@transport.nsw.gov.au) 

If you have problems uploading files in any particular quarter during the financial year late additions are permissible and also desirable if it will result in improved data quality.

To avoid errors it is important to provide all the information in correctly formatted files as prescribed in this document. Even a small difference in spelling such as Ltd or Limited will produce an error. If you do not fill in the mandatory fields your data will not be accepted by the system. It is important that you maintain consistency when reporting your trips to avoid having to resubmit files.

Although you may not know the functional status of your CTP clients you need to fill in the 'unknown' format for this or it will also create an error and thus reject your report.

**Please refer closely to the fields described below in this document to guide your submission.** 

# <span id="page-5-0"></span>**Guide to data fields for CTP reporting**

The following section relates to the manual Excel reporting spreadsheet that can be used to report on CTP funded service provision. If you require a copy of the reporting spreadsheet template please contact the Accounts Officers at Community Transport Agreements on (02) 8836 3100.

|                                                                                                    | $\mathbf{H}(\mathbf{q}) \times (\mathbf{q} \times \mathbf{q})$<br>MoT CSV Transport Data Final Ver9 [Compatibility Mode] - Microsoft Excel |                                                                |                                                                                                    |                                   |                                                                                  |                      |                                                                                          |                           |                                       |     |                                                                                   |                                                                                                    | $ \pi$ $\times$ |
|----------------------------------------------------------------------------------------------------|----------------------------------------------------------------------------------------------------|----------------------------------------------------------------|----------------------------------------------------------------------------------------------------|-----------------------------------|----------------------------------------------------------------------------------|----------------------|------------------------------------------------------------------------------------------|---------------------------|---------------------------------------|-----|-----------------------------------------------------------------------------------|----------------------------------------------------------------------------------------------------|-----------------|
|                                                                                                    | <b>e</b><br>Data<br><b>Review</b><br>View<br>Page Layout<br>Formulas<br>Home<br>Insert                                                     |                                                                |                                                                                                    |                                   |                                                                                  |                      |                                                                                          |                           |                                       |     |                                                                                   | $\circledcirc$                                                                                     | X               |
| r                                                                                                    | & Cut<br><b>Copy</b><br>Paste<br>Format Painter<br>Clipboard                                                                               | $\cdot$ 10<br>Arial<br>圈<br>$B$ $I$<br>U<br>$\sqrt{2}$<br>Font | $A^A$<br>$\equiv$<br>- 1<br>$\equiv$<br>$=$<br>三<br>主<br>$\mathcal{D}_{\mathcal{A}}$<br>m.<br>$\mathbf{A}$<br><b>B</b> | $\frac{30}{2}$<br>建建<br>Alignment | Wrap Text<br>General<br>Merge & Center<br>$$ -  %$<br>۰,<br>$\sqrt{2}$<br>Number | $*30.00$<br><b>G</b> | $\mathbb{R}$<br>鷝<br>Conditional<br>Format<br>Formatting * as Table * Styles *<br>Styles | 間<br>$\mathbb{R}$<br>Cell | 学<br>Delete Format<br>Insert<br>Cells |     | $\Sigma$ AutoSum $\sim$<br>$\overline{3}$ Fill $\overline{4}$<br>$Q$ Clear $\tau$ | A<br>$\frac{\mathbf{A}}{\mathbf{Z}^{\mathsf{T}}}$<br>Sort & Find &<br>Filter * Select *<br>Editing |                 |
| $f_{\rm x}$<br>$ \circ$<br><b>K64</b>                                                                                              |                                                                                                    |                                                                |                                                                                                    |                                   |                                                                                  |                      |                                                                                          |                           |                                       |     |                                                                                   |                                                                                                    |                 |
|                                                                                                    | A                                                                                                    | B                                                              | С                                                                                                    | D                                 | E                                                                                | F                    |                                                                                          | H<br>G                    |                                       |     |                                                                                   | K                                                                                                  | ⋤               |
| 1                                                                                                    |                                                                                                    | <b>FILE</b>                                                    | <b>PROVIDER</b>                                                                                                    |                                   | <b>SERVICE INFORMATION</b>                                                       |                      |                                                                                          |                           | <b>BREAK</b><br><b>GROUP</b>          |     |                                                                                   | <b>CLIENT I</b>                                                                                    |                 |
|                                                                                                    | <b>Reporting</b><br>Source                                                                                                    | Quarter                                                        | <b>Legal Name</b>                                                                                                    | Id                                | Name                                                                             | Suburb               |                                                                                          | Post Code                 | Funding<br>Source                     | LON | <b>DOB</b>                                                                        | Country of Birth                                                                                   |                 |
|                                                                                                    |                                                                                                    |                                                                |                                                                                                    |                                   |                                                                                  |                      |                                                                                          |                           |                                       |     |                                                                                   |                                                                                                    |                 |
|                                                                                                    |                                                                                                    |                                                                |                                                                                                    |                                   |                                                                                  |                      |                                                                                          |                           |                                       |     |                                                                                   |                                                                                                    |                 |
|                                                                                                    |                                                                                                    |                                                                |                                                                                                    |                                   |                                                                                  |                      |                                                                                          |                           |                                       |     |                                                                                   |                                                                                                    |                 |
|                                                                                                    |                                                                                                    |                                                                |                                                                                                    |                                   |                                                                                  |                      |                                                                                          |                           |                                       |     |                                                                                   |                                                                                                    |                 |
|                                                                                                    |                                                                                                    |                                                                |                                                                                                    |                                   |                                                                                  |                      |                                                                                          |                           |                                       |     |                                                                                   |                                                                                                    |                 |
|                                                                                                    |                                                                                                    |                                                                |                                                                                                    |                                   |                                                                                  |                      |                                                                                          |                           |                                       |     |                                                                                   |                                                                                                    |                 |
| $\begin{array}{r} 2 \\ 3 \\ 4 \\ 5 \\ 6 \\ 7 \\ 8 \\ 9 \\ 10 \\ 11 \\ 12 \\ 13 \\ 14 \\ 15 \\ 16 \\ 17 \\ 19 \\ 19 \\ \end{array}$ |                                                                                                    |                                                                |                                                                                                    |                                   |                                                                                  |                      |                                                                                          |                           |                                       |     |                                                                                   |                                                                                                    |                 |
|                                                                                                    |                                                                                                    |                                                                |                                                                                                    |                                   |                                                                                  |                      |                                                                                          |                           |                                       |     |                                                                                   |                                                                                                    |                 |
|                                                                                                    |                                                                                                    |                                                                |                                                                                                    |                                   |                                                                                  |                      |                                                                                          |                           |                                       |     |                                                                                   |                                                                                                    |                 |
|                                                                                                    |                                                                                                    |                                                                |                                                                                                    |                                   |                                                                                  |                      |                                                                                          |                           |                                       |     |                                                                                   |                                                                                                    |                 |
|                                                                                                    |                                                                                                    |                                                                |                                                                                                    |                                   |                                                                                  |                      |                                                                                          |                           |                                       |     |                                                                                   |                                                                                                    |                 |
|                                                                                                    |                                                                                                    |                                                                |                                                                                                    |                                   |                                                                                  |                      |                                                                                          |                           |                                       |     |                                                                                   |                                                                                                    |                 |
|                                                                                                    |                                                                                                    |                                                                |                                                                                                    |                                   |                                                                                  |                      |                                                                                          |                           |                                       |     |                                                                                   |                                                                                                    |                 |
|                                                                                                    |                                                                                                    |                                                                |                                                                                                    |                                   |                                                                                  |                      |                                                                                          |                           |                                       |     |                                                                                   |                                                                                                    |                 |

*Screenshot of the CSV reporting spreadsheet for CTP Services* 

# <span id="page-6-0"></span>**File and Provider Information**

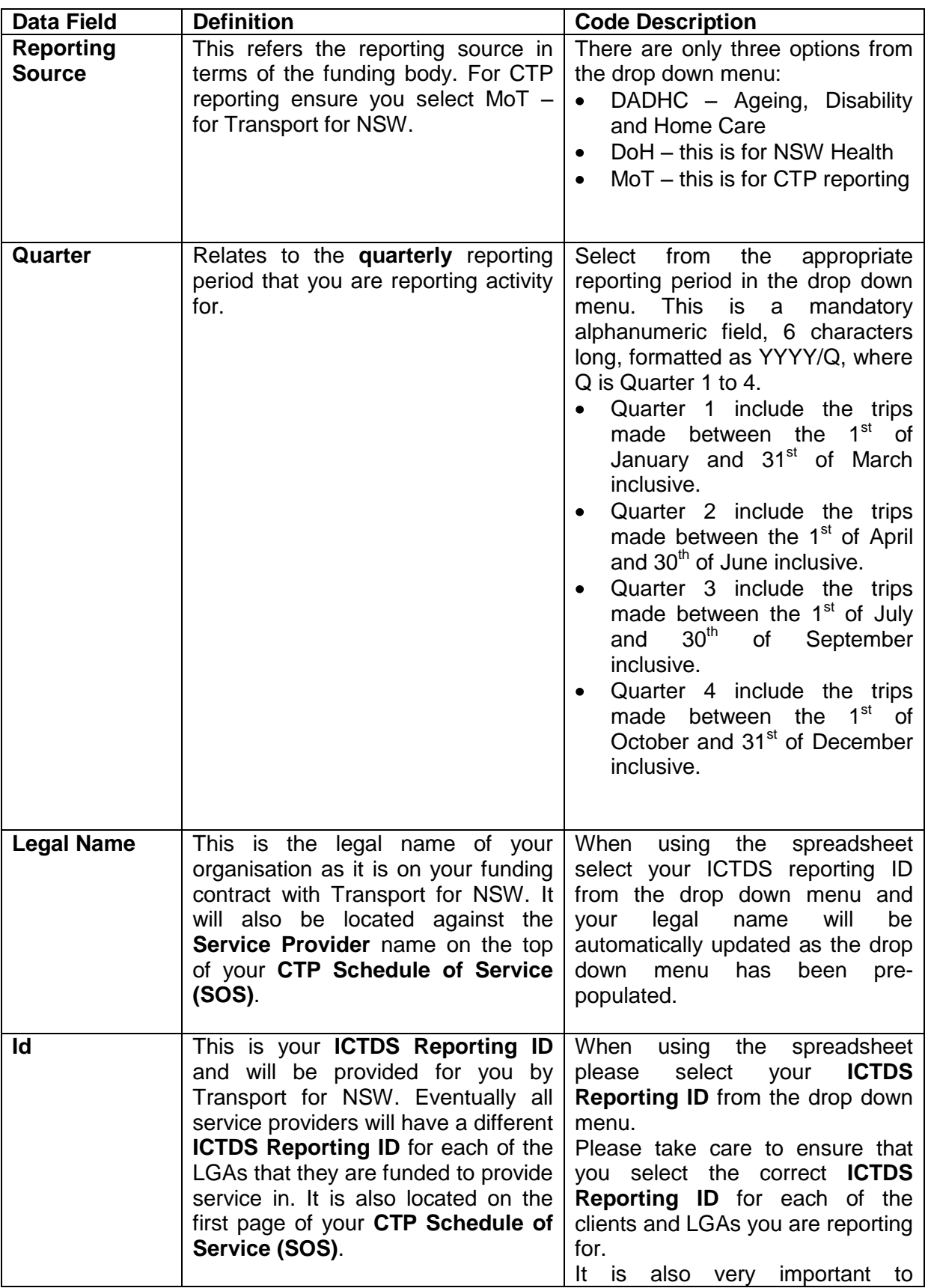

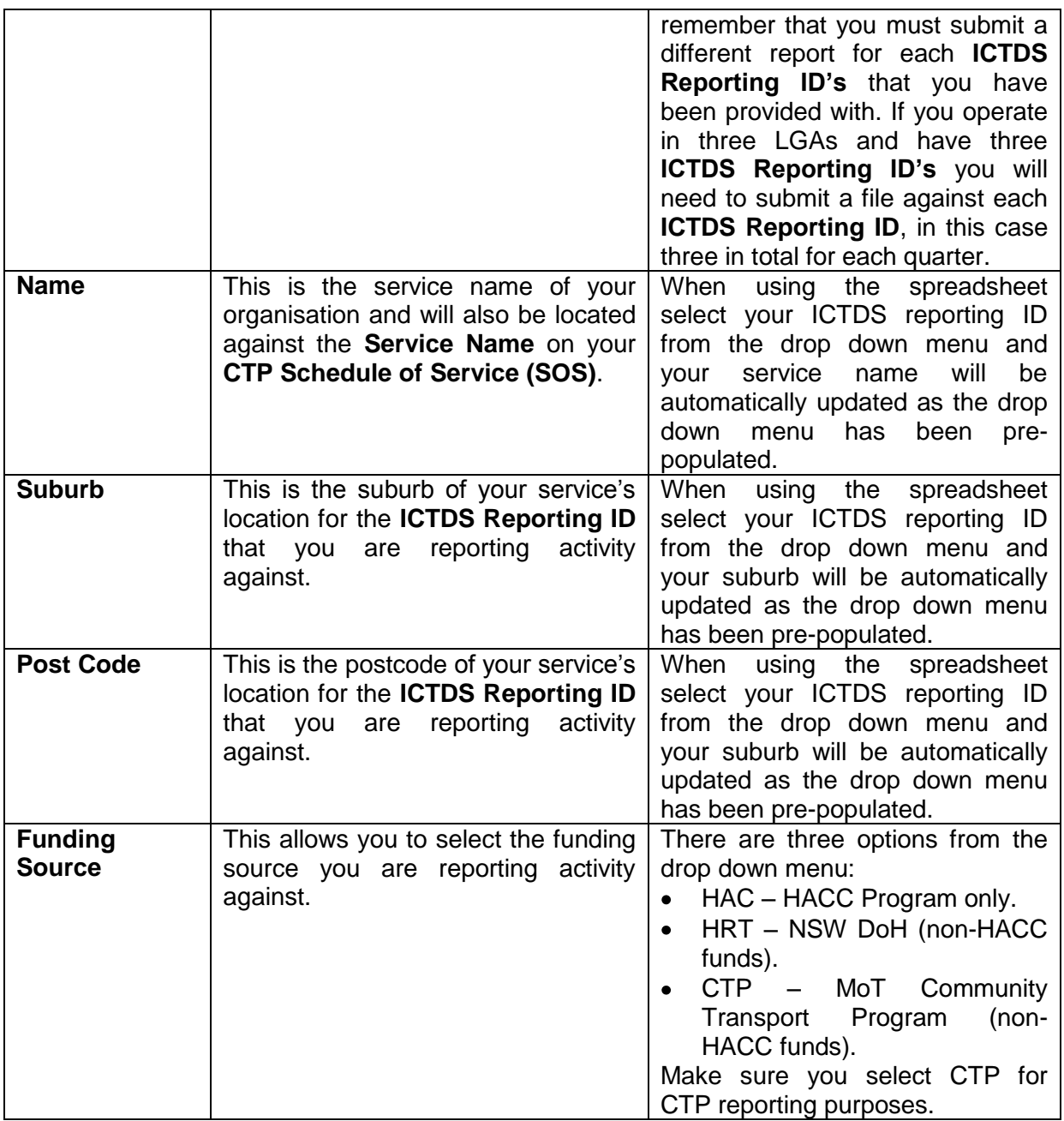

## <span id="page-8-0"></span>**Client Information**

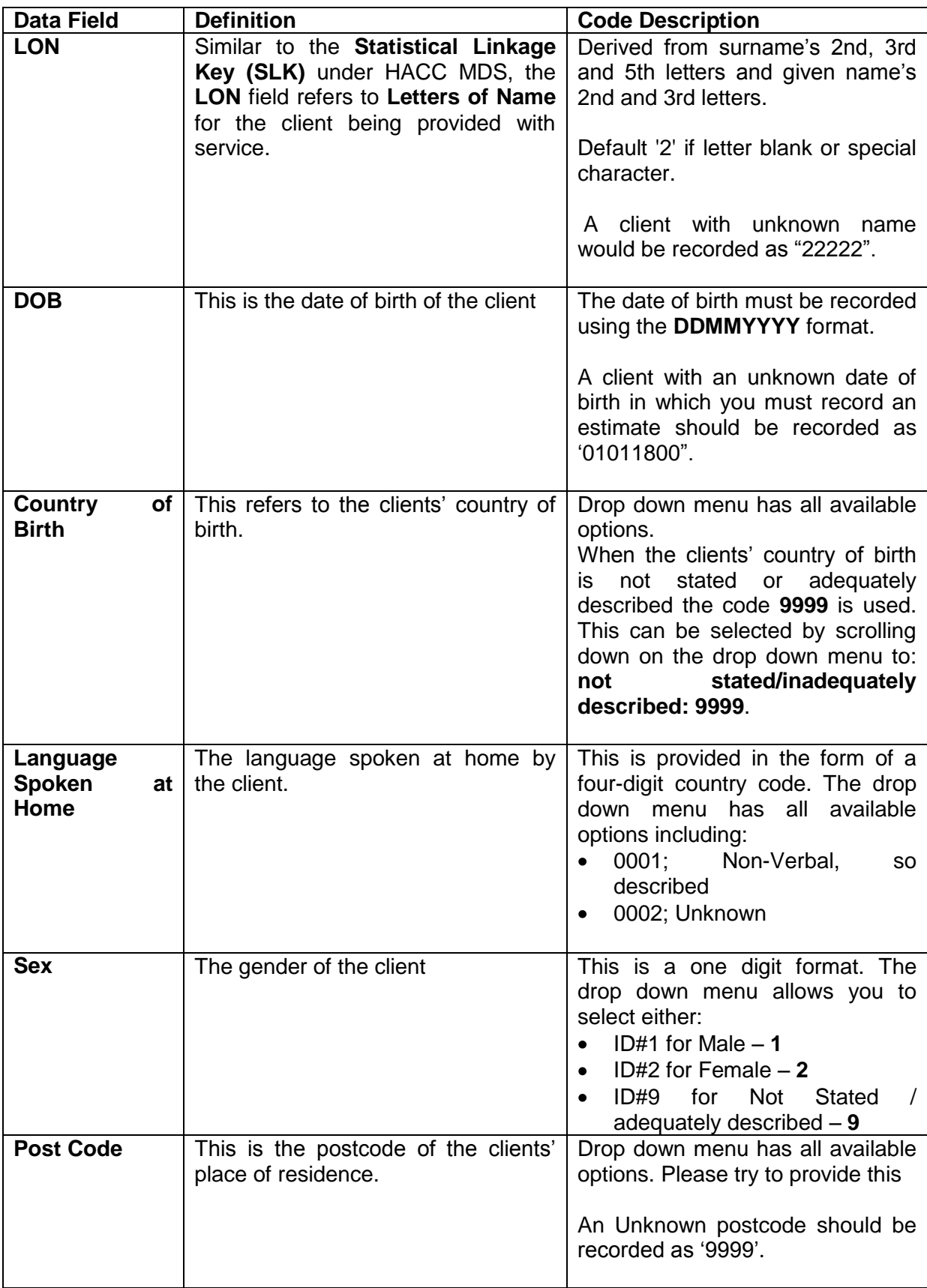

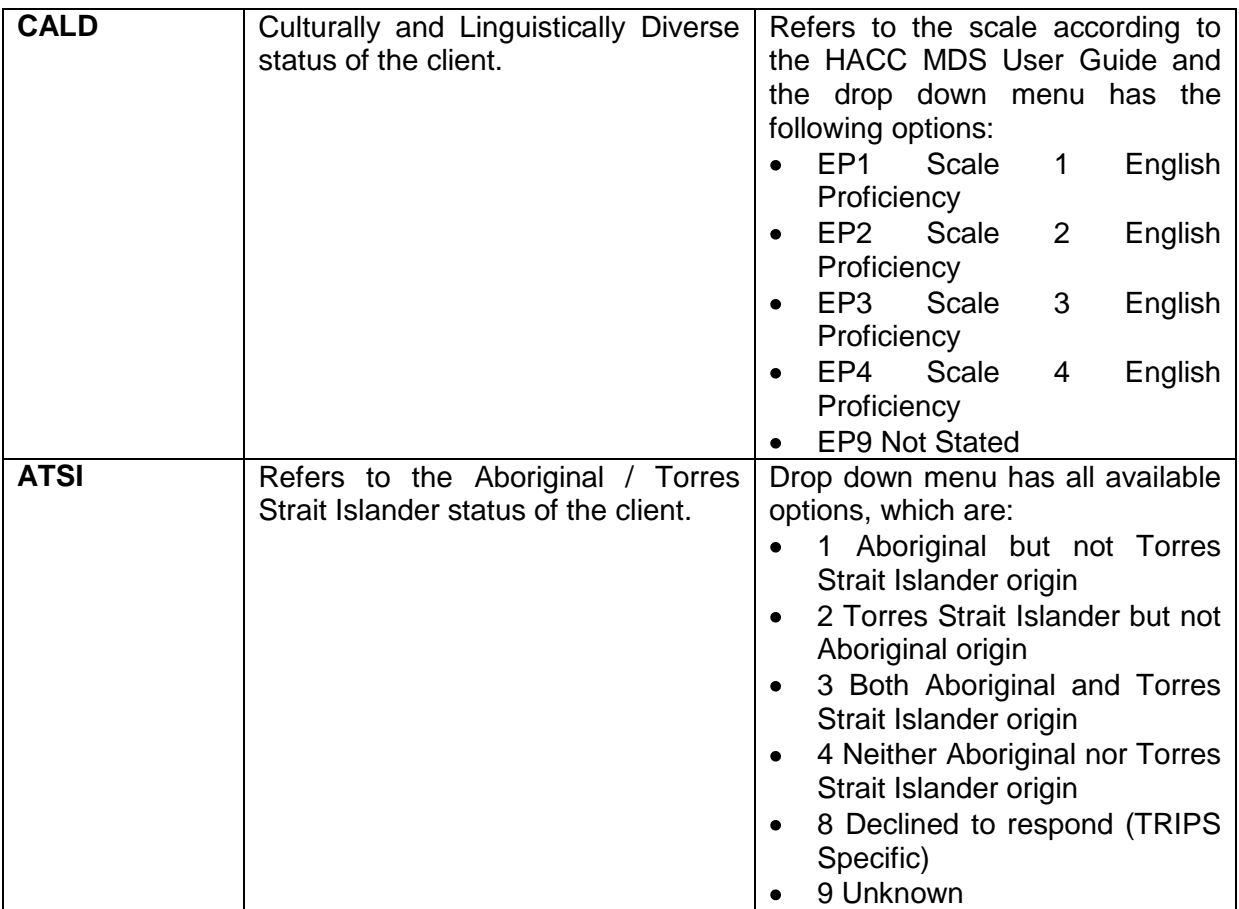

### <span id="page-9-0"></span>**Generic Clients**

To record a 'generic client' the following information should be used:

- LON of '22222'
- DOB '01011800'
- Sex '9'
- Postcode '9999' Postcode '9999' Page **10** of **15**

# <span id="page-10-0"></span>**Functional Status and Functional Status Additional Items**

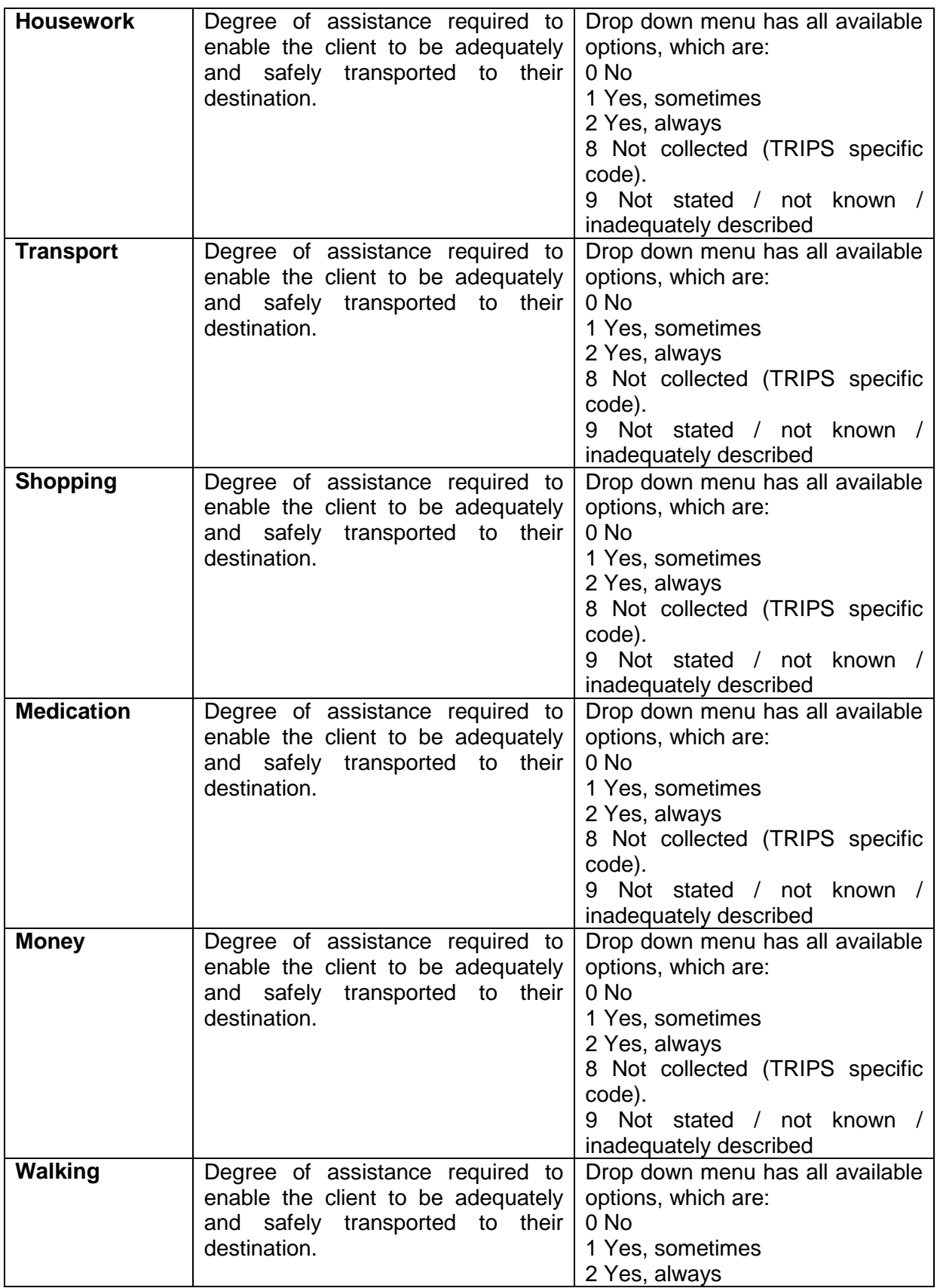

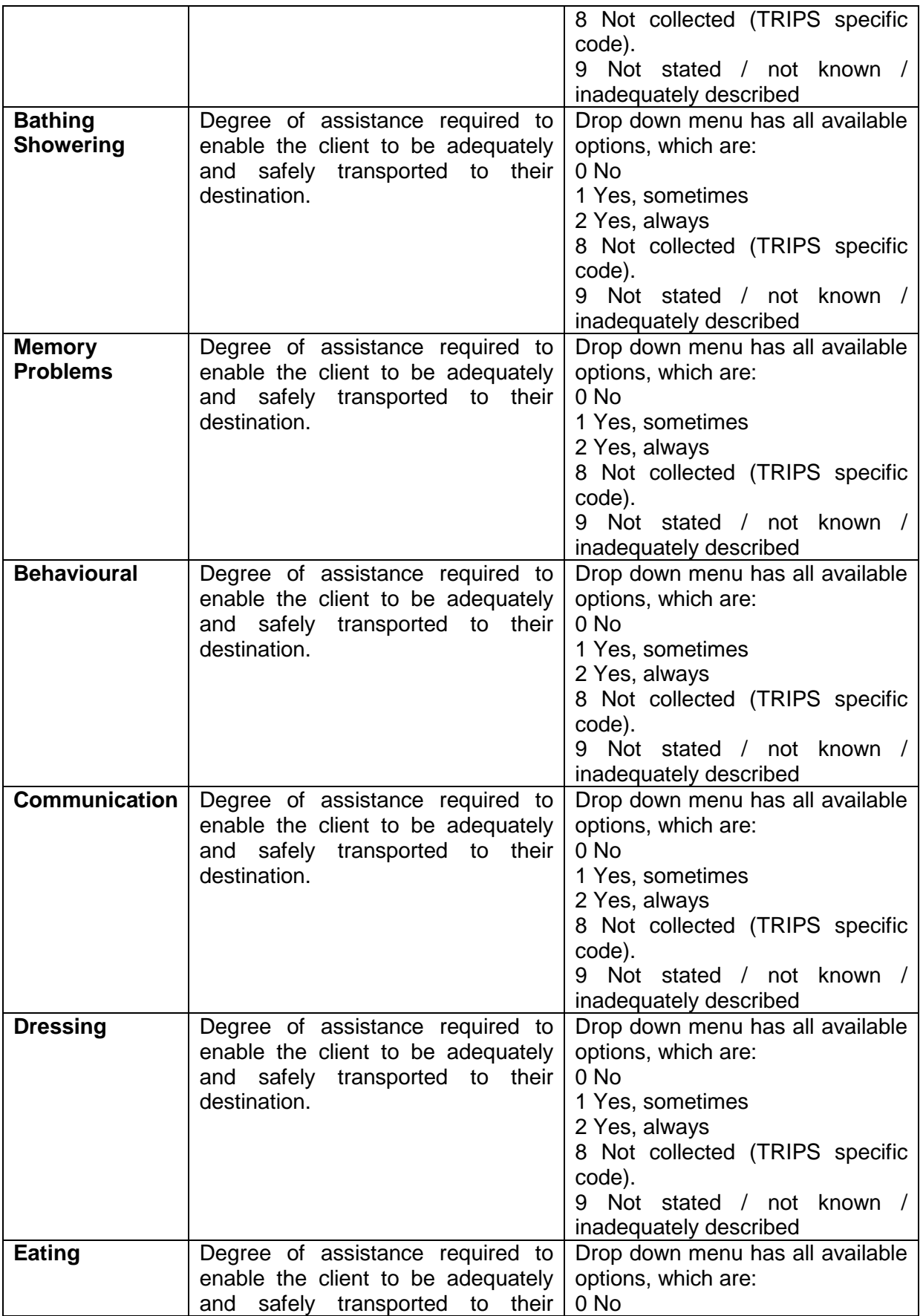

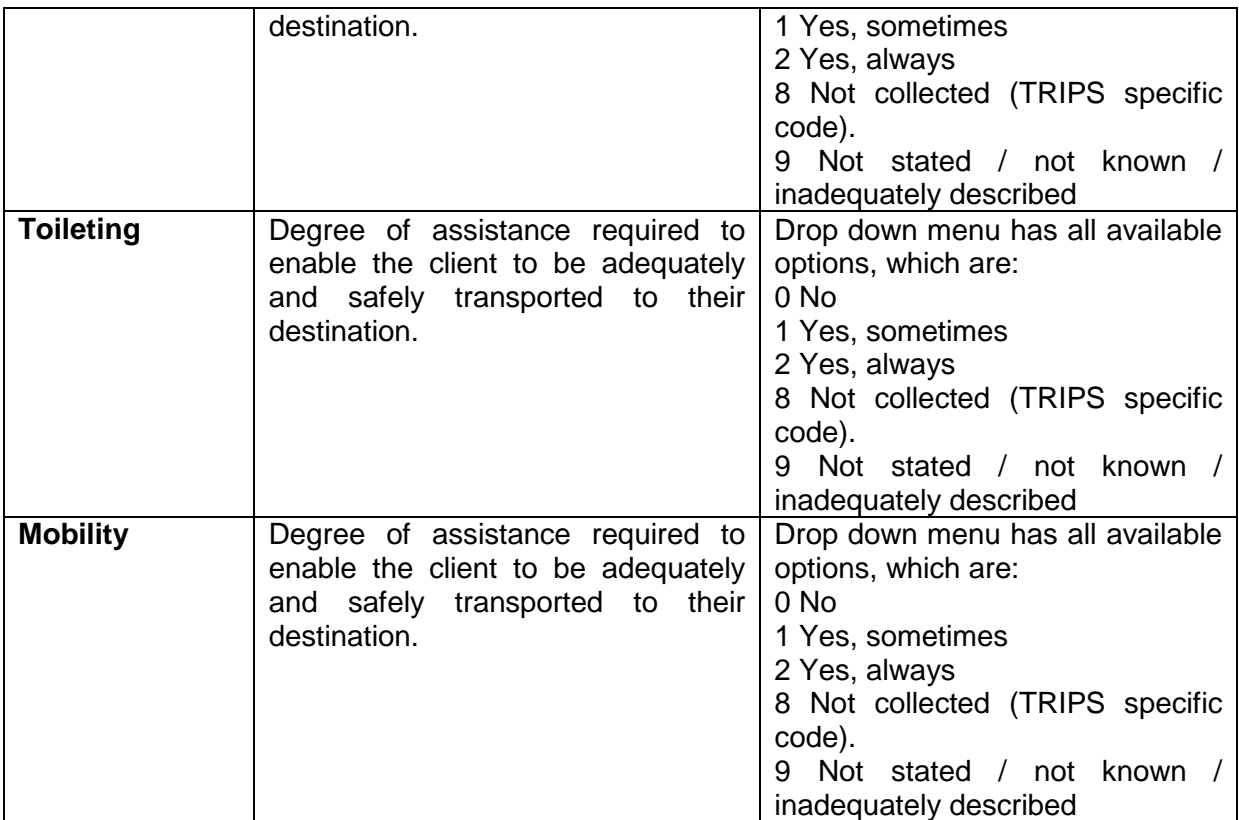

## <span id="page-12-0"></span> **Transport Delivery Data**

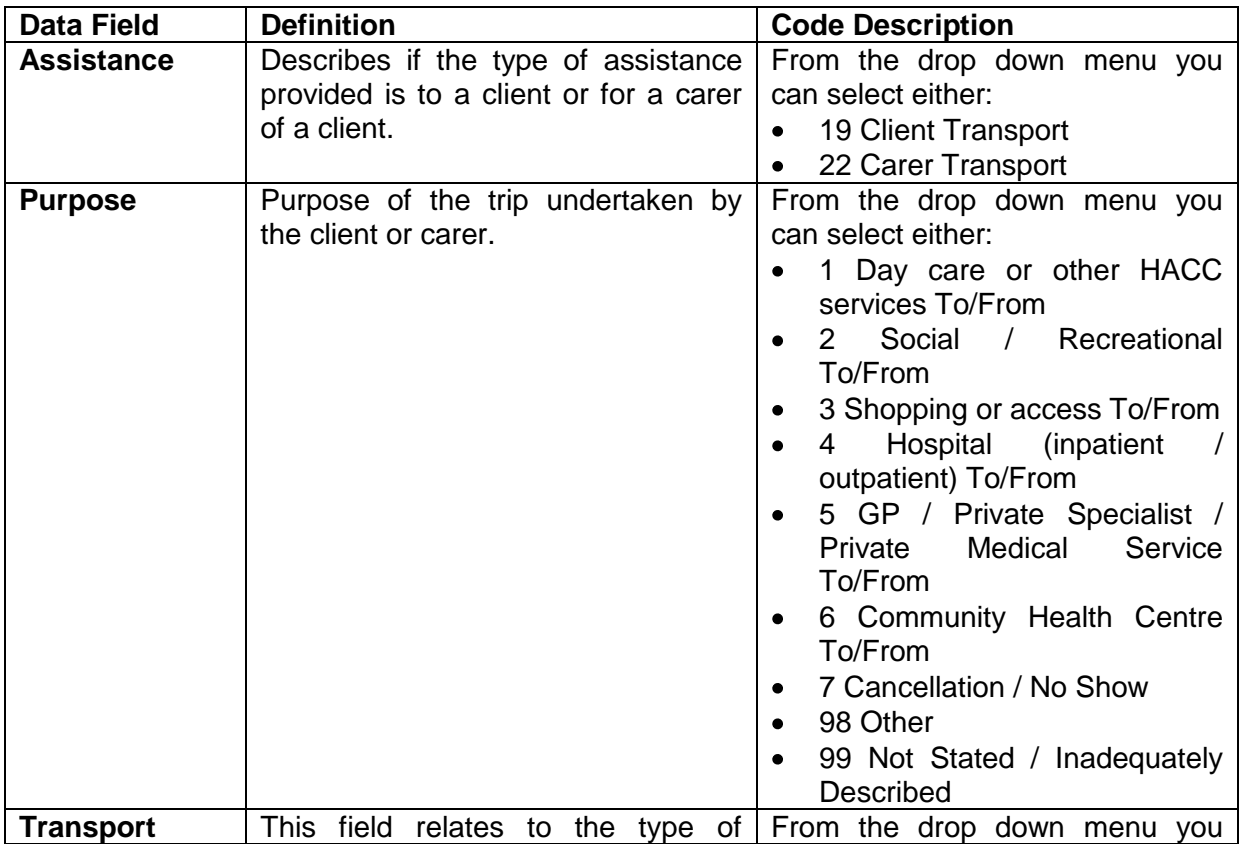

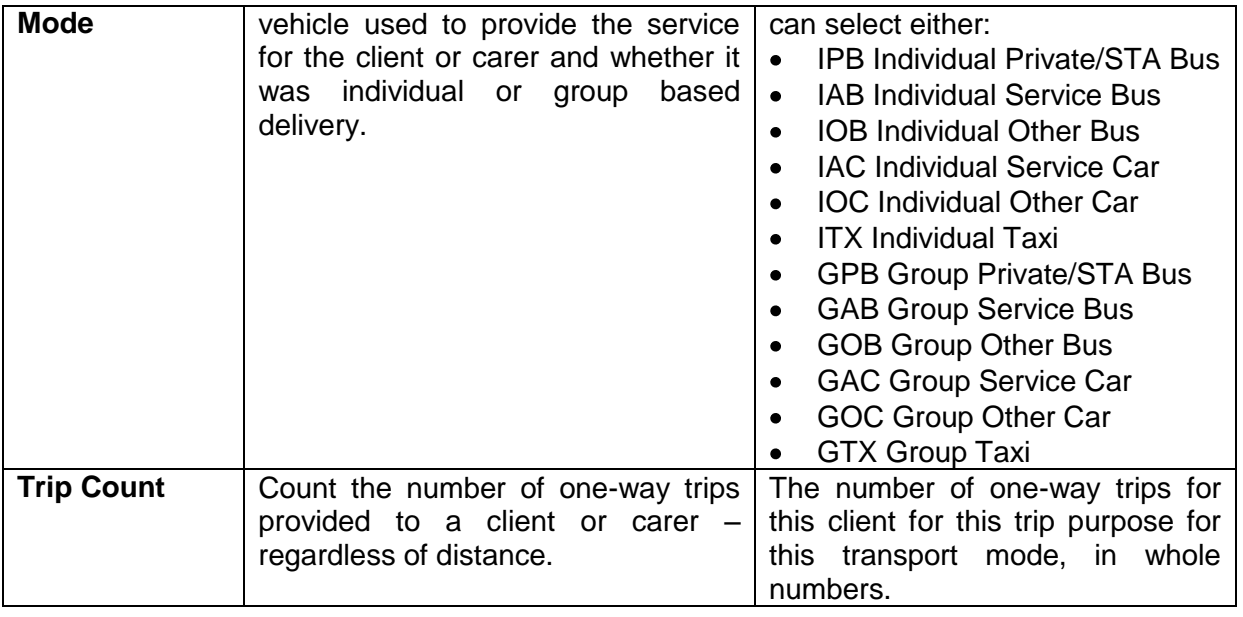

# <span id="page-13-0"></span>**CTP Schedule of Service (SOS)**

Your CTP Schedule of Service (SOS) contains detailed information about you as a Service Provider, the Funding that Transport for NSW provides, specifications for the Services you are funded to provide and information on specific accountability and reporting requirements. The SOS is where detailed information about these activities is held.

Each SOS is split by funding stream (HACC, CTP or other) and describes the purpose of the funded activities. Each SOS has a unique name and Service Reporting Identification Number/s (MDS or ICTDS).

The SOS for CTP funded service providers have important information that will need to appear within the reports that are submitted to ICTDS for CTP activity. The following information is for those services submitting CTP reports through to ICTDS using the excel spreadsheet provided by Transport for NSW.

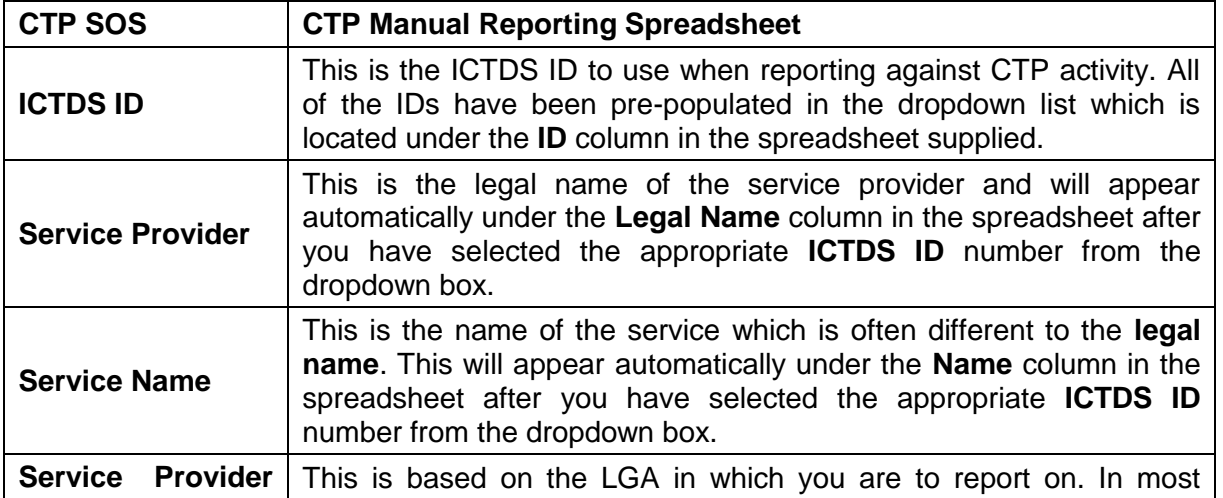

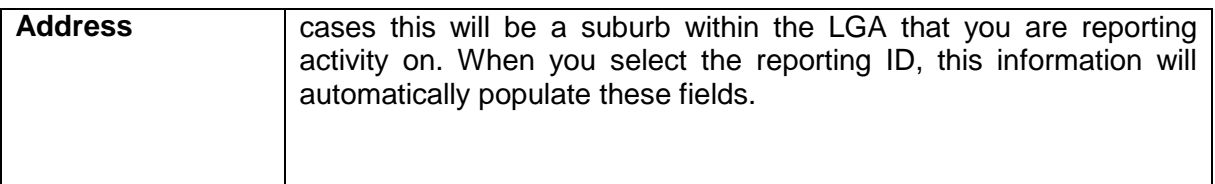

## <span id="page-14-0"></span>**ICTDS Contact Information**

#### <span id="page-14-1"></span>**Administration and reports submission**

For enquiries relating to the submission of reports and related administrational matters please contact the Accounts team at Community Transport Agreements, on (02) 8836 3100.

#### <span id="page-14-2"></span>**Technical and related matters**

<span id="page-14-3"></span>For technical and related matters please contact Joan Janaway, Manager, Strategic Delivery & Performance on (02) 8836 3191.

#### **Specific software users**

To assist with these reporting requirements for those organisations that receive CTP funding, Transport for NSW initially worked with TMA Software to develop a report that can be generated from TRIPS.

For community transport providers that do not use TRIPS or a similar program, an excel report (csv sheet) has been developed for use in these cases.

The ICTDS Interface Specifications for software developers is available upon request to Accounts Team on (02) 8836 3100.